# FINANZBUCHHALTUNG• casymir

# Rechnungswesen und Finanzbuchhaltung

Mit diesen Modulen haben sie die Finanzen fest im Griff. Ob Geschäftsleitung, Buchhaltung oder Controlling - für alle Anwender ist eine Effizienzsteigerung garantiert. Dass sich die Module des Rechnungswesens auch kostensenkend auswirken ist selbstverständlich.

Durch eine klare Gliederung und die einfachen und schmalen Schnittstellen zwischen den einzelnen Modulen ist eine transparente Buchführung auf allen Stufen möglich. Das CASYMIR Rechnungswesen umfasst folgende Funktionen:

- Hauptbuch als Kerninfomation
- Freie Wahl der Perioden
- Automatisch FIBU Verbuchung
- Rollende Auszifferung
- Debitoren, Kreditoren, Zahlungsverkehr
- Anlagenbuch mit Ereignisverwaltung
- Budgetierung, Soll/Ist –Vergleich
- BEBU simultan mit FIBU (siehe Modul Betriebswirtschaft)
- Liquiditätsplanung (siehe Modul Betriebswirtschaft)

# Finanzbuchhaltung

Das Hauptbuch ist der Kern der CASYMIR Gesamtlösung. Die zentralen Daten, welche in dieser Anwendung zusammenfliessen, gestatten dem Anwender jederzeit einen aktuellen Überblick über die laufende Situation der Firma zu haben.

Durch geeignete Schnittstellenkonfiguration zu den anderen Modulen von CASYMIR läuft die Finanzbuchhaltung ohne Mehraufwand weitgehend 'kostenlos' im Hintergrund mit. Die Finanzbuchhaltung wird automatisch aus den Nebenbüchern mitgeführt.

Durch eine klare Gliederung und die einfachen und schmalen Schnittstellen zwischen den einzelnen Modulen ist eine transparente Buchführung auf allen Stufen möglich.

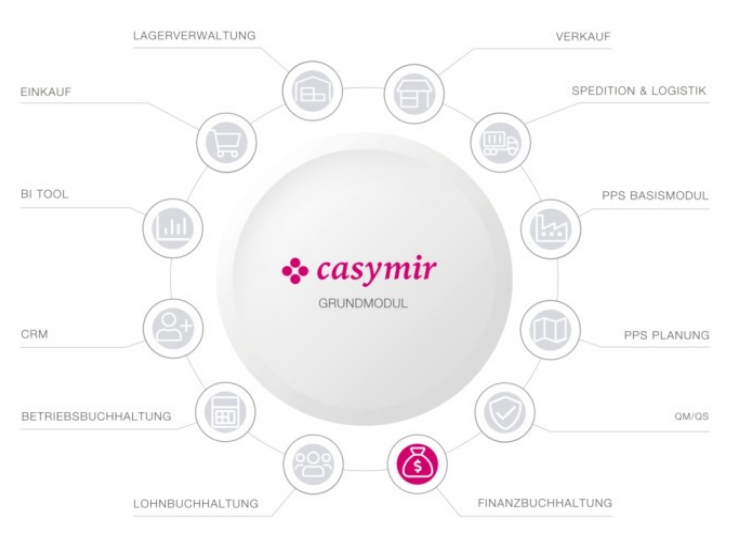

## Buchungsperioden

Die ganze Lösung basiert auf einer starken Periodisierung, welche es erlaubt Periodenabschlüsse auch nach längerer Zeit noch auszuwerten. Durch die Periodisierung wird auch sichergestellt, dass Buchungen ausschliesslich in den erlaubten Zeiträumen erfolgen.

Der Anwender kann zwischen Jahres-, Semester, Trimester-, Quartals- oder Monatsperioden auswählen.

Durch die Verwendung von zwei Abschlussperioden ist es möglich, externe und interne Bilanzen und Erfolgrechnungen zu erstellen. Dabei lassen sich Abschlussbuchungen in diese Perioden durchführen, um die externen oder internen Berichtigungen etc. einzuführen.

## Kontenplan

Der Kontenplan ist variabel und erlaubt eine bis zu fünfstufige Klassifizierung, angepasst an die Unternehmensgrösse und nationalen Modelle. Die Konten können dabei in Klassen, Gruppen, Untergruppen, und fakultativ in Posten zusammengefasst werden. Dadurch lassen sich Bilanz und Erfolgsrechnung in verschiedenen Detaillierungsstufen erstellen.

## Budgetierung

Alle Kosten- und Ertragsarten lassen sich in der Finanzbuchhaltung für das ganze Jahr oder für

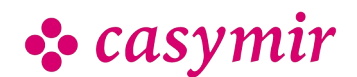

CASYMIR Team Schweiz casymir schweiz ag Fabrikmattenweg 11, CH-4144 Arlesheim einzelne Perioden budgetieren. Ein Jahresbudget wird automatisch gleichmässig auf die Perioden verteilt. Die Budgetierung lässt aber auch eine periodisch unterschiedliche Gewichtung zu.

#### Eröffungsbilanz

Die Eröffnungsbilanz wird für neu eröffnete Mandanten manuell erfasst. Für Mandanten die bereits Salden im Vorjahr existieren werden diese Salden automatisch in die Eröffnungsbilanz eines neuen Geschäftsjahres übernommen. Wenn mehrere Perioden in verschiedenen Jahren geöffnet sind, übernimmt das System dabei die jahresübergreifende Nachführung der Eröffnungssalden. Dies sogar bei verändertem Kontenplan.

#### Buchen

Das Buchen ist der Kern des Hauptbuchs. Es ist möglich Einzelbuchungen, Sammelbuchungen und Dauerbuchungen durchzuführen.

Dabei können Buchungen mit beliebigen Fremdwährungen durchgeführt werden. Bei Fremdwährungsbuchungen werden zwei der drei Variabeln (Fremdwährungs-, Leitwährungsbetrag und Kurs) eingegeben und dem System die Berechnung des dritten, fehlenden Wertes überlassen.

Beim direkten oder indirekten buchen (über Nebenbücher) wird selbstverständlich protokolliert von wem, wann und wodurch eine Buchung gemacht wurde.

## Abschlüsse

Die Bilanz, wie auch die Erfolgsrechnung, lassen sich pro Periode in fünf verschiedenen Detaillierungsstufen (Klasse, Gruppe, Untergruppe, Posten und Konto) erstellen. Dabei ist es jederzeit möglich kurzfristige, provisorische Abschlüsse zu drucken oder am Bildschirm Online zu betrachten.

Abschlussbuchungen lassen sich genau gleich wie Normalbuchungen durchführen.

Einmal abgeschlossene Perioden lassen sich wieder öffnen, um zum Beispiel Nachbuchungen zu erlauben.

Es können beliebig viele Perioden gleichzeitig offen sein. Das Recht, Perioden zu sperren und zu entsperren lässt sich auf bestimmte Benutzer beschränken.

#### Ausziffern

Die CASYMIR Finanzbuchhaltung erlaubt die rollende Auszifferung (manuell oder automatisch) von Sachkonten. Dies bedeutet eine ungeheure Hilfe bei

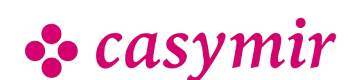

der Lokalisation von Fehlern oder bei der Bestandesanalyse von Durchlaufkonten.

## Betriebsabrechnung

Die Schnittstelle zur Betriebsbuchhaltung bilden Kostenstellen und Kostenträger. Bei vorhandener Betriebsbuchhaltung muss der Anwender bei jeder kosten- oder ertragswirksamen Buchung eine Kostenstelle oder einen Auftrag angeben. Auf diese Weise läuft die Betriebsabrechnung stets simultan mit der Finanzbuchhaltung mit.

Durch die Möglichkeit von über 240 anwenderkonfigurierbaren betriebswirtschaftlichen Auswertungen können vorbereitete Analysen auf Knopfdruck produziert werden. Immer wiederkehrende monatliche Auswertungen für das interne Berichtswesen lassen sich als benutzerspezifische Standardlisten aufnehmen.

#### Auswertungen

Vielfältige Auswertungen stehen dem Buchhalter zur Verfügung:

- Journale und Kontoauszüge in Leit- oder Fremdwährung
- Handelsbilanz, Steuerbilanz, Konzernbilanz und **Erfolgsrechnung**
- Betriebswirtschaftliche Auswertungen
- Saldolisten
- Soll- / Ist-Vergleiche in % oder absolut
- Konzernrechnung
- Umsatzsteuerauswertungen
- Kontenpläne
- Abstimmungen zwischen Haupt- und Nebenbüchern
- MwSt-Abrechnung und -Verprobung

Die Auswertungen lassen sich jeweils nach vielfältigen Kriterien einschränken und auf verschiedenste Weise sortieren.

## Debitoren

Die Debitorenbuchhaltung, das wichtigste Nebenbuch von CASYMIR, dient dazu, alle debitorischen Vorgänge der Buchhaltung gegenüber dem Hauptbuch abzukapseln. Zur Debitorenbuchhaltung gehören auch alle Funktionen der Kunden-Stammverwaltung.

## Kunden & Konti

Umfassende Kundenstammdaten bestimmen die Verarbeitung von Kundendaten im System.

Pro Kunde werden in der Debitorenbuchhaltung beliebig viele Konten geführt (eins pro Währung), in denen alle buchungsrelevanten Details desselben Kunden aufgezeichnet werden. Ein Kontoauszug gibt

CASYMIR Team Schweiz casymir schweiz ag Fabrikmattenweg 11, CH-4144 Arlesheim

dem Anwender jederzeit die Möglichkeit, sich in sekundenschnelle über alle Geschäftsvorfälle eines bestimmten Kunden zu orientieren.

Das Zoom-Konzept, welches durchgängig im System realisiert ist, erlaubt dem Anwender ausgehend von der Übersicht beliebig tief ins Detail zu steigen.

#### Rechnungsbearbeitung

Der Kernbegriff in der Debitorenbuchhaltung ist die Rechnung. Sie ist in verschiedenen Ausprägungen vorhanden: Teilrechnung, Schlussrechnung, Anzahlungsrechnung, Gutschrift, Anzahlungsgutschrift, Provisionsgutschrift.

Eine Rechnung besteht aus beliebig vielen Rechnungspositionen und Spesenarten. Zahlungskonditionen definieren die Zahlungsmodalitäten.

Alle Rechnungen sind mit einem Status versehen, welcher im Laufe der Zeit verschiedene Zustände durchläuft. So reicht dies von der Erfassung der Rechnung bis hin zum endgültigen Abschluss nach erfolgter Bezahlung. Durch die hohe Konfigurierbarkeit lassen sich verschiedene Arbeitsweisen im Betrieb ohne weiteres in CASYMIR abbilden. An die Zustandsübergänge lassen sich im Rahmen des Modules Workflow weitere Verarbeitungen knüpfen.

## Zahlungsein- & ausgänge

In der Debitorenbuchhaltung werden die Zahlungseingänge des Kunden registriert und einer oder mehreren Rechnungen zugeordnet. Dabei können beliebige Kombinationen von Zahlungsbeträgen, Währungen, Rechnungen und Gutschriften, eines oder mehrer Kunden miteinander verarbeitet werden.

Die Erzeugung von Lastschriften (LSV) minimiert durch die direkte Belastung der Beträge beim Endkunden das Debitorenrisiko. Das LSV-Verfahren kann sowohl zur vereinfachten Bearbeitung von sehr grossen Debitorenbeständen, als auch für kleinere Mengen problemlos eingesetzt werden. Debitoren-Zahlungseinund ausgänge und Verrechnungen gehören zum Alltagsgeschäft. Besondere Unterstützung bietet CASYMIR für die Verarbeitung von Kunden, die gleichzeitig als Lieferant auftreten.

#### Mahnwesen

Sollte ein Kunde seinen Forderungen nicht fristgerecht nachkommen, so tritt das Mahnwesen in Kraft. Durch ein mehrsprachiges, konfigurierbares Mahnverfahren kann der Kunde wiederholt zur Zahlung aufgefordert werden, bis hin zur Abbildung der gerichtlichen Verfolgung des Falles.

Auswertungen können durch die Angabe von Parametern eingeschränkt werden und stehen in den verschiedensten Ausprägungen im Bezug auf Verdichtung und Sortierung zur Verfügung.

#### Auswertungen

Die Auswertungsmöglichkeiten in der Debitorenbuchhaltung bieten umfassende Möglichkeiten zur Informationsdarstellung:

- Saldolisten für die sofortige Übersicht
- Kontoauszüge im Detail oder komprimiert
- OP-Listen in verschiedenen Formen
- Rechnungsjournal, Fälligkeitslisten
- Umsatzanalysen
- Zahlungseingänge und -ausgänge
- Journale
- Abstimmlisten zum Hauptbuch
- Mahnungen
- Umsatzsteuerauswertungen
- Analyse der Zahlmoral mit automatischen Aktionen

Alle Auswertungen können durch die Angabe von Parametern eingeschränkt werden und stehen in den verschiedensten Ausprägungen im Bezug auf Verdichtung und Sortierung zur Verfügung.

#### **Schnittstellen**

Das Debitorenbuch ist durch Schnittstellen mit der Umgebung in CASYMIR gekoppelt. Die Fibu-Schnittstelle erlaubt die Konfiguration der einheitlichen Verbuchungsgrundlage für die Finanzbuchhaltung.

Im Allgemeinen werden nur wenige Rechnungen in der Debitorenbuchhaltung selbst erfasst. Im laufenden Betrieb werden die Rechnungen in der Regel über eine systeminterne Schnittstelle aus der Auftragsbearbeitung übergeben. Eine offene Datenimport-Schnittstelle erlaubt den fehlerfreien Import von Rechnungen aus jedem beliebigen Fremdsystemen.

## Kreditoren

Die Kreditorenbuchhaltung ist das Gegenstück zur Debitorenbuchhaltung. Sie dient dazu, alle kreditorischen Vorgänge der Buchhaltung gegenüber dem Hauptbuch abzukapseln.

Zum Modul Kreditorenbuchhaltung gehört auch eine umfassende Lieferanten-Stammverwaltung.Lieferantenstamm

Die Erfassung von Lieferantenfakturen wird weitgehend durch die Daten des Lieferantenstammes vereinfacht und beschleunigt. Viele Informationen werden, sind sie einmal im System erfasst worden, bei der Erfassung von neuen Fakturen als Vorschlag gegeben.

CASYMIR Team Schweiz casymir schweiz ag Fabrikmattenweg 11, CH-4144 Arlesheim

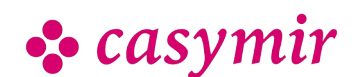

Informationen wie Kontierungen, Kostenstellen, VESR Teilnehmernummern u.v.a. lernt das System durch den laufenden Umgang von selbst dazu.

#### Faktura

Zentraler Begriff in der CASYMIR

Kreditorenbuchhaltung ist die Lieferanten-Faktura, eine Forderung des Lieferanten an die eigene Firma. Demgegenüber steht die Lieferantengutschrift, welche vom Lieferanten z.B. aufgrund zurückgelieferter Ware erstellt wird.

Fakturen werden in CASYMIR entweder von Hand erfasst oder über eine Datenimport-Schnittstelle aus anderen Systemen übernommen.

Eine Faktura kann aus beliebig vielen Positionen bestehen, welche sich in Inhalt, Betrag, Steuercode, Kontierung, Kostenträger oder Kostenstelle unterscheiden können.

Nach der Erfassung durchläuft eine Kreditorenfaktura verschiedene Zustände, bevor Sie im System als 'Erledigt' markiert wird. Die Funktionalität und Reaktion des Systems kann im Rahmen des Customizing durch reine Konfiguration an die Abläufe und Gegebenheiten des Betriebes angepasst werden. Das folgende Beispiel soll dies illustrieren:

Wird eine Faktura erfasst, so muss sie erst im System visiert werden, bevor sie bezahlt werden kann. So sind 1, 2 und 3-stufige oder gar keine Visierungen konfigurierbar. Wählt man doppeltes Visum, so muss die Rechnung von zwei verschiedenen Personen visiert werden. Durch den Einsatz von Urlaubsvertretungen kann das Visierungsrecht bei Ferienabwesenheit einer anderen Person temporär übertragen werden.

## Zahlungsaus und -eingänge

CASYMIR unterscheidet zwischen dem ein- und zweistufigen Zahlungsverfahren.

Das einstufige Zahlverfahren wirkt unmittelbar und sofort, es liegt z.B. dann vor, wenn die Ware direkt bei Erhalt via Scheck bezahlt wurde.

Im zweistufigen Zahlverfahren wird zunächst ein Zahlvorschlag erstellt. In einem Zahlungslauf (online oder als Batch) wird er gesammelt aufbereitet, nach dem er von der Geschäftsleitung zur Zahlung freigegeben wurde. Es folgt die Erstellung eines Zahlungsmediums (ISO-20022 Zahlungsdatei, Bankauftrag, Scheck...) wobei man die Möglichkeit hat, aufgrund der anfallenden Spesen und Kosten das Zahlmedium automatisch bestimmen zu lassen.

### Lieferanten-Mahnwesen

Hat man Forderungen von Lieferanten zu gut, so möchte man auch in der Lage sein den Überblick über die bestehenden Forderungen zu haben. Mit Hilfe des Lieferanten-Mahnwesens ist es möglich, bestehende Forderungen an Lieferanten termingerecht anzumahnen und den Zahlungseingang der Forderungen zu überwachen.

### Auswertungen

Die Auswertungsmöglichkeiten in der Kreditorenbuchhaltung bieten umfassende Möglichkeiten zur Informationsbeschaffung:

- Saldolisten für sofortige Übersicht
- Kontoauszüge im Detail oder komprimiert
- OP-Listen in verschiedenen Formen
- Fakturajournal
- Umsatzanalysen
- Zahlungseingänge und -ausgänge
- Journale
- Abstimmlisten zum Hauptbuch
- Mahnungen
- Umsatzsteuerauswertungen
- Wareneingangsbestätigung

Alle Auswertungen können durch die Angabe von Parametern eingeschränkt werden und stehen in den verschiedensten Ausprägungen in Bezug auf Verdichtung und Sortierung zur Verfügung.

#### **Schnittstellen**

Analog zum Debitorenbuch ist auch das Kreditorenbuch mit dem Modul Finanzbuchhaltung über eine systeminterne Schnittstelle gekoppelt, über welche sich der Verbuchungsmechanismus konfigurieren lässt. Die Fakturen können auch hier über die Import-Schnittstelle aus Fremdsystemen eingelesen werden.

Im Gegensatz zu Debitorenrechnungen werden Kreditorenfakturen unmittelbar und nicht mit Hilfe eines Übernahmelaufes in der Fibu verbucht.

# Zahlverkehr

Der Zahlverkehr ist eine der wichtigsten "Lebensadern" eines Unternehmens. Auch hierfür bietet CASYMIR eine praktische und umfassende Lösung an: das Modul Zahlverkehr.

In die Kategorie Rechnungswesen eingebettet, ist es zur Abwicklung und Überwachung des gesamten Zahlungsverkehrs in der Landes- und in Fremdwährungen einsetzbar. Ein weiterer Vorteil liegt in seiner Mandantenfähigkeit.

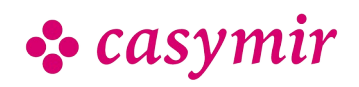

## Integration

Das Modul Zahlverkehr regelt die Bearbeitung von Zahlungsein- und ausgängen mit den folgenden Bestandteilen:

- Verbuchung von Bankbelegen, Bankkontoauszügen oder Bankbuchungsbestätigungen
- Abwicklung von Vorgängen in Zusammenhang mit Kassen
- Je nach Vorgang erfolgt die Verbuchung in die Nebenbücher Debitoren, Kreditoren und Lohn oder im Hauptbuch der Finanzbuchhaltung.

Die Arten der Vorgänge bzw. der Buchungen des Zahlungsverkehrs im Einzelnen:

## Bankenzahlung

Bankenzahlung sind 'OP orientiert'.

Erfassung einer Buchung mit Zuordnungsmöglichkeit auf beliebig viele offene Posten.

#### Kassenzahlung

Kassenzahlungen sind 'OP orientiert'.

Erfassung einer Buchung mit Auswahl der Kasse und Zuordnung auf beliebig viele offene Posten.

#### Ausziffern & Verrechnen

Das Ausziffern und Verrechnen ist 'OP orientiert'.

Verrechnung von Kundenrechnungen und Lieferantenfakturen und den entsprechenden Gutschriften.

Forderungen an einen Debitor können mit Verbindlichkeiten eines Kreditors verrechnet werden, ohne dass die betroffenen Parteien identisch sind. Eine Verbuchung erfolgt nur dann, wenn der Saldo ausgeglichen ist.

## OP-Orientierung

Mit 'OP orientiert' ist gemeint, dass sich die im Modul implementierten Such- und Kontrollfunktionen auf offene Posten beziehen. Die Such- und Kontrollkriterien sind dabei frei definierbar und können beispielsweise sein:

- Rechnungsnummern und/oder Rechnungsdatum
- Auftragsnummern bzw. Lieferscheine
- Debitoren- und/oder Kreditorennummern
- Teilzahlungen mit Anerkennungs- oder Ablehnungsmöglichkeit
- Skontoabzüge (berechtigte oder unberechtigte)
- Verteilungsmöglichkeit der Zahlungen
- Auskunft zu "alten offenen Posten"

## Elektronischer Zahlungsverkehr (DTA)

CASYMIR ermöglicht den elektronischen Zahlungsverkehr / DTA (z.B. SEPA, ISO20022, Camt053, MT940 u.v.a.).

Durch das Einlesen von elektronischen Kontoauszügen und elektronisch übermittelten Bankdaten wird die Nutzung von automatischen Verbuchungsmöglichkeiten ermöglicht.

#### Bankenstamm

Dient der Erfassung von Stammdaten der Banken mit der Möglichkeit der gesonderten Definition von Hausbanken, da diesen eine wichtigere Rolle zukommt.

Das Modul Zahlverkehr vermindert den Arbeits- und Buchungsaufwand erheblich. Es bietet dem Anwender viel Komfort und kann Informationen über Zahlungen und offene Posten verdichten oder detaillieren. Es operiert nebenbuchübergreifend über Schnittstellen zu Kreditoren, Debitoren, Lohn und dem Hauptbuch (Finanzbuchhaltung).

## e-Banking

Eine Funktion von CASYMIR, die zu einer erheblichen Arbeitserleichterung führt, sind die Funktionen des Moduls e-Zahlungen. Das Modul unterstützt eine Reihe von Standards (BESR, VESR, SEPA, MT940, LSV, ISO 20022, CAMT053, ...), die alle Bestandteil des elektronischen Zahlungsverkehrs sind. Es erlaubt z.B. eine weitgehend automatisierte Verbuchung der Zahlungsein- und ausgänge.

Darüber hinaus sorgt das Modul e-Banking für eine bessere Informationsqualität durch die zeitnahe, automatische Verbuchung, womit eine präzisere Übersicht über den Liquiditätsstatus des Unternehmens ermöglicht wird. Dies bedeutet einen nicht zu verachtenden Wettbewerbsvorteil.

Als Beispiel wird im folgenden auf den MT940- Standard eingegangen, der für die elektronisch zur Verfügung gestellten Kontoauszüge eingesetzt werden kann. Je mehr Kontobewegungen vorliegen, umso grösser ist die Arbeits- und Zeitersparnis. Das CASYMIR-Modul MT940 ist die Schnittstelle hierfür, die auch auf Basis des moderneren ISO-Datenformates CAMT053 funktioniert.

#### **Ahlauf**

Das Modul MT940 erlaubt das Einlesen der von der Bank elektronisch zur Verfügung gestellten Kontoauszüge. Die Informationen werden in das Journal eingelesen. Dabei wird, nach definierbaren Regeln, jeder Zahlungsein- bzw. ausgang dem

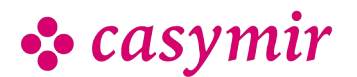

zugehörigen Geschäftsvorfall zugeordnet und nach Möglichkeit automatisch verbucht. Fehlschläge, die nicht automatisch verarbeitet werden konnten, werden in einem Journal festgehalten. Sie können, nach einer Kontrolle, durch den zuständigen Sachbearbeiter manuell ausgelöst und verbucht werden.

## **Steuerung**

Sie steuern den Zahlungsverkehr auf Basis des Moduls MT940 nach:

- Frei definierbaren Zeiträumen zum Einlesen der Kontoauszüge
- Codierter Hinterlegung der Geschäftsvorfälle für Zahlungsein- und ausgang
- Frei definierbarer Verarbeitung von Informationen aus dem Zahlverkehr

Bei der Geschäftsvorfall-Codierung können bis zu fünf Regeln hinterlegt werden, z.B. wie aus dem Bemerkungsfeld einer Überweisung relevante Informationen extrahiert und interpretiert werden sollen. Diese Regeln bestimmen das weitere Vorgehen. Sie können vom Benutzer selbst erstellt werden, was allerdings einer bestimmten Erfahrung bedarf.

Ein simulierter Buchungslauf testet und wertet das Ergebnis aus. Dabei wird festgehalten, welche der Buchungen korrekt (d.h. erledigt) sind und welche noch manuell nachbearbeitet werden müssen. Die manuell nachzuberarbeitenden Buchungen können vorab als Liste ausgegeben oder direkt durchgeführt werden.

#### Buchungsqualität

Je mehr Kunden sich beim bargeldlosen Zahlungsverkehr an die Regeln von MT940 halten, desto höher ist die Trefferquote bei der automatischen Verbuchung.

Das Modul MT940 bietet die Möglichkeit mit der Rechnung entsprechend abgestimmte Zahlscheine oder separate Überweisungsvordrucke zu erstellen und dem Kunden zur Verfügung zu stellen. Werden diese vom Kunden genutzt, liegt die Trefferquote bei bis zu 97 %. D.h. von einhundert Zahlungseingängen sind nur noch drei manuell nachzubearbeiten.

## Anlagenbuch

Die Anlagenbuchhaltung ist ein Modul der Unternehmens-Verwaltungssoftware CASYMIR. Sie unterstützt Planung, Kontrolle und Bilanzierung von Investitionsgütern.

## Grundsätzliche Eigenschaften

Das Modul ANLA ist als Standardsoftwarepaket entwickelt und kann in allen Branchen eingesetzt werden. Es gibt grundsätzlich keine Einschränkungen bei der Menge der verwalteten Anlagen, Standorte und Anlagengruppen.

Das Modul unterstützt planmässige und ausserplanmässige Abschreibungen. Es können getrennte Abschreibungsverfahren für die Finanzbuchhaltung und für die Kostenrechnung gewählt werden.

Ausserplanmässige Zu- und Abschreibung ist jederzeit möglich. Die Abschreibpläne sind frei gestaltbar.

Aufgrund der Stammdaten werden anhand der Abschreibungsverfahren die Abschreibungs- und Zeitwerte für alle Anlagen berechnet. Ein Abschreibvorschlag wird für eine beliebige Zeitspanne im Voraus erstellt und dient unter anderem der Budgetierung. Diese Informationen über aktuelle und zukünftige Werte des Anlagevermögens vermindern das Investitionsrisiko.

Die abzuschreibenden Beträge können pro Abschreibung wahlweise jährlich oder pro Buchhaltungsperiode gebucht werden.

Zusätzliche Abschreibungsverfahren und gesetzliche Änderungen können ohne Programmodifikationen eingefügt werden.

Eine Anlage kann wahlweise aus dem Aufwand, geleisteten Anzahlungen oder bei Kauf aktiviert werden.

Abschreibungskonten sind nach Anlagengruppe und Standort oder nach Anlage spezifizierbar.

## Abschreibungsarten

Das Modul erlaubt diese Abschreibungsarten:

- lineare AfA
- geometrisch degressive AfA (nach Buchwert)
- geometrisch degressive AfA mit Übergang zu linear
- arithmetisch degressive AfA (digitale AfA)
- geometrisch progressive AfA
- arithmetisch progressive AfA
- flexible AfA nach Nutzung der Anlage
- nach festem Profil (Gesetz)
- Sofortabschreibung GWG (Geringwertige Güter)
- Kalkulatorisch nach Wiederbeschaffungswert, Zins auf Restwert
- Kalkulatorisch nach Wiederbeschaffungswert, Zins auf den halben Anschaffungswert

## Abschreibungsmodelle

Aus den Abschreibungsarten oder auch Kombinationen der Abschreibungsarten werden Abschreibungsmodelle definiert.

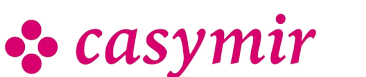

In der Regel werden verschiedene Abschreibungsmodelle pro Anlage eingesetzt. Während in der Betriebsbuchhaltung unter dem Kosten-/Nutzenaspekt eher eine lineare Abschreibungsweise über den tatsächlichen Nutzungszeitraum der Anlage gewählt wird, werden in der Finanzbuchhaltung meist eher kurze Abschreibungszeiten und degressive Abschreibungsarten verwendet.

Die Abschreibungsmodelle können jederzeit geändert werden, wobei eine lückenlose Rekonstruktion der AfA jederzeit gewährleistet ist. Die Änderung des Abschreibemodells kann auch automatisch erfolgen, wenn zum Beispiel nach Unterschreiten eines bestimmten Wertes von degressiver auf lineare Abschreibung gewechselt wird.

#### **Historisierung**

Pro Anlage können beliebig viele Vorfälle hinterlegt werden, welche sich mit der Anlage ereignet haben. Dies sind z.B. Wartung, Aufrüstungen, Teilabgänge und Zwischenfälle jeglicher Art.

## **Schnittstellen**

Anlagen können in Standorten und Anlagegruppen beliebig zusammengefasst werden. Zu jeder dieser zusammengefassten Gruppierungen werden pro Jahr die Schnittstellen zur Betriebsbuchhaltung und zur Finanzbuchhaltung definiert. Für die Betriebsbuchhaltung können pro Jahr Kostenstelle und Kostenplatz zugeordnet werden. Die Schnittstelle zur FIBU wird durch je ein Aufwands- und Bestandeskonto pro Gruppierung festgelegt.

## Anlagestamm

Die Anlagestammdaten geben u.a. wie folgt Auskunft:

- Anlagen-Identifikationsnummer
- Bezeichnung
- Anlagengruppe
- Anlageart
- Standort / Raum
- Lieferant
- Anschaffungsdatum und –wert
- Aktivierungsdatum
- Erinnerungswert, Neuwert, Vermögenswert, Versicherungswert, Bemessungswert, Liquidationswert und Wiederbeschaffungswert

Bezugswerte für FIBU und BEBU sind:

- Abschreibungsmodell FIBU, BEBU, Frei1, Frei2
- Buchungsweise (jährlich, periodisch)
- FIBU-Aufwandskonto, Bestandeskonto
- Kostenstelle/Kostenplatz

Weitere Abschreibungsmodelle können für Handels-, Steuer- oder Konzernbilanzierung eingerichtet werden.

## Vorgänge

Vorgänge, die im Modul Anlagenbuch bearbeitet werden können:

- Anlagenstamm bearbeiten
- Historisierung pflegen
- Buchen von planmässigen Abschreibungen
- Abschrieb / Abgang
- Zuschrieb / Zugang
- Verkauf / Abgang / Teilabgang
- Aktivierung aus Aufwand
- Aktivierung nachführen
- Anlagegruppen bearbeiten
- Abschreibmodelle bearbeiten
- Schnittstellenkonfiguration

#### Auswertungen

Es stehen die vielfältigsten Auswertungen zur Verfügung:

- Auswertungen als Übersichtslisten und in graphischer Darstellung
- Berechnung der Abschreibungs- und Zeitwerte pro Jahr und Periode
- Hochrechnung auf nachfolgende Perioden (AfA-Vorschau)
- Berechnung des Anlagen-Restwertes pro Stichtag und pro Zeitraum
- Entwicklung des Anlagevermögens
- Inventarliste, -aufkleber

## Listen & Auswertungen

Das Modul Anlagenbuch erlaubt Listen und Auswertungen für:

- Anlagelisten
- Anlagenstammblatt
- Abschreibtabellen
- Anlagegruppen
- Abschreibmodelle
- Anlagespiegel

Eine Anpassung an individuellen Bedürfnisse ist möglich.

# **Budgetierung**

Budgets sind das Rückgrat der modernen Finanzplanung im Unternehmen. CASYMIR verfüget deshalb über ausgereifte Möglichkeiten der Budgetierung in den Modulen Finanzbuchhaltung, Betriebsbuchhaltung, Kalkulation,

Verkaufsbudegtierung und Einkaufsbudgetierung.

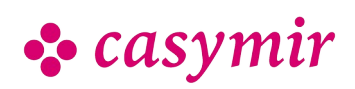

## In der Finanzbuchhaltung

- Kurz- und mittelfristige Bestandes-, Aufwands- und **Ertragsplanung**
- Budgetierung von Beständen, Aufwänden, Erträgen jährlich oder monatlich (zur Berücksichtigung
- saisonaler Schwankungen).
- Bis zu vier Zusatzbudgets zur Aufzeichnung der Quartalssituation bei laufender Anpassung der Budgetzahlen.
- Budgetierung von Gewinn und Verlust durch Vergleich von Soll-/Ist-Daten.

#### In der Betriebsbuchhaltung

- Kurz- und mittelfristige Aufwands- und Ertragsplanung
- Budgetierung von Kostenstellen, Kostenplätzen und Kostenträgern jährlich oder monatlich.
- Bis zu vier Zusatzbudgets zur Aufzeichnung der Quartalssituation bei laufender Anpassung der Budgetzahlen.
- Auswertung von Soll-Daten, Ist-Daten und Vergleich von Soll/Ist-Daten.

### In der Kalkulation

- Kurz- und mittelfristige Planung von Aufträgen in der Kalkulation
- Budgetierung von Aufträgen durch Vorkalkulation bzw. Nachkalkulation.
- Kurz- und mittelfristige Planung von Aufträgen in der Kalkulation
- Budgetierung von Aufträgen durch Vorkalkulation bzw. Nachkalkulatio
- Auswertung von Soll-Daten, Ist-Daten und Vergleich von Soll-/Ist-Daten.

## Kalkulation

Eingebettet in den Komplex Betriebswirtschaft gibt es in CASYMIR als weiteres Controllinginstrument das Modul Kalkulation.

Das Modul stellt eine Ergänzung der Betriebsbuchhaltung dar und ermöglicht dezidierte Kosten-/Nutzenrechnungen.

Durch seine besondere Kalkulationsart (differenzierte Zuschlagskalkulation) ist es auch für Kalkulationen von Sonderfertigungen und Einzelaufträgen bestens geeignet. Das Modul Kalkulation ermöglicht Ihnen, die in CASYMIR vorhandenen Daten und Informationen unter verschiedensten Gesichtspunkten zu betrachten und auszuwerten.

Das Modul Kalkulation besteht aus folgenden Programmteilen:

• Vorkalkulation

- Nachkalkulation
- Sammelkalkulation
- Inventurläufe

## Aufbau der Kalkulation

Das angewandte System der "differenzierten Zuschlagskalkulation" unterscheidet zwischen Einzelkosten und Gemeinkosten.

### Einzelkosten

Die Einzelkosten können direkt einem Auftrag oder einer spezifischen Betriebsleistung zugeordnet werden.

Die Daten hierfür ergeben sich direkt aus den auftragsbezogenen Aufwands- und Ertragsbuchungen in der Finanzbuchhaltung.

Die Gemeinkosten werden gegliedert in:

- Materialgemeinkosten
- Lohngemeinkosten
- Verwaltungsgemeinkosten
- Vertriebsgemeinkosten
- Entwicklungsgemeinkosten
- Sondergemeinkosten

Diese sechs Gemeinkostenarten sind fest vorgegeben. Ihre Bezeichnung ist jedoch frei definierbar.

Jedem Kostenträger kann für jede der sechs Gemeinkostenarten ein anderer Zuschlagssatz zugeteilt werden. Die Berechnung der Zuschläge geschieht durch einen Inventurlauf, der nachts oder auch manuell gestartet werden kann.

Es können beliebig viele Kalkulationsschemata frei definiert werden. Ebenso ist eine Budgetierung der einzelnen Aufträge möglich.

Die Arbeits- und Maschinenstunden können automatisch aus dem Betriebsdatenerfassungssystem (siehe Modul BDE) in die Kalkulation übernommen werden.

Hier ein Beispiel für einen Standard-Kalkulationsaufbau:

#### Auswertungen

Die Auswertungen können über einzelne Perioden, über mehrere Zeiträume oder über die gesamte Laufzeit eines Auftrages erfolgen.

Die Auswertungen einer Nachkalkulation sind, wie andere Teile des Systems auch, in einem ZOOM-Konzept realisiert. Der Anwender sieht in der Darstellung der oberen Ebenen zusammengefasste Informationen die immer weiter verfeinert werden können. Dieser ZOOM-Effekt steht auch beim Ausdruck der Auswertungen zur Verfügung.

• casymir€

Es sind unter Anderem die nachfolgend aufgeführten Listendrucke implementiert:

- Total pro Zeile als Detailkalkulation
- Total pro Kostenart/Kostenstelle als Detailkalkulation
- Total Journal als Detailkalkulation
- Jahressalden pro Zeile als Detailkalkulation
- Jahressalden pro Kostenart/Kostenstelle als **Detailkalkulation**
- Komprimiert Tabelle als Detailkalkulation
- Komprimiert IST als Detailkalkulation
- Komprimiert SOLL als Detailkalkulation
- Total pro Zeile als Sammelkalkulation

Durch den Einsatz von Referenzauftragsmengen (Hierunter sind Mengen von Aufträgen als Referenzmengen definiert) lassen sich Kalkulationen über 'typische Aufträge' oder über Herstellungsaufträge für bestimmte Produkte erstellen.

# Verkaufsbudgetierung

Basis bilden die Daten aus dem Debitorenstamm. Die Verkaufsbudgetierung dient der mittelfristigen Absatzplanung. Sie erfasst den Verlauf von Absatz und Umsatz (Beträge) und bildet eine Grundlage zur mittelfristigen Produktionsplanung (Mengen, Terminierung).

Die Verkaufsbudgetierung vereinfacht die Beobachtung von Entwicklungen und unterstützt die Prognostizierung.

Bis zu zwei Zusatzbudgets zur Aufzeichnung der Situation bei laufender Anpassung der Budgetzahlen.

Es stehen drei Dimensionen zur Verfügung.

## Dimension 1

Budgetierung pro Kunde (z.B. nach geografischen Kriterien) und Verdichtung z.B. auf:

- Länder
- Kontinente
- Staatengemeinschaften
- Wirtschaftsräume

#### Dimension 2

Budgetierung zeitlich:

- jährlich
- monatlich zur Abbildung saisonaler Schwankungen

## Dimension 3

Budgetierung von Produkten mit Verdichtung z.B. auf:

- Gruppen
- Sparten
- Klassen
- Kategorien

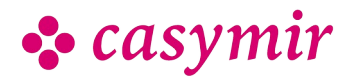

Budgetiert werden in den genannten Dimensionen die Absatz-Mengen (in Grundeinheit oder Verpackung) sowie der Umsatz (in Leitwährung). Für die Ableitung der Budgetbeträge können die bestehenden Preislisten hinzugezogen werden. Fremdwährungen können mit einem speziellen prospektiven Budget-Kurs umgerechnet werden.

Die drei Dimensionen können auch miteinander kombiniert werden und ermöglichen die Fokussierung auf bestimmte Teilaspekte von Planungen.

Der in den Modulen von CASYMIR vorhandene ZOOM-Effekt gestattet eine schrittweise Betrachtung der Grobplanung bis in die einzelnen Details.

# Einkaufsbudgetierung

Mittelfristige Beschaffungsplanung im Einkauf zur Optimierung von:

- Bestellmengen
- Lieferfähigkeit
- Lagerkapazitäten, Lagerkosten
- Kontrakten und Rahmenvereinbarungen

Die Struktur der Einkaufsbudgetierung ist mit derjenigen der Verkaufsbudgetierung identisch. Als Grundlage werden die Daten des Kreditorenstamms genutzt. Die Einkaufsbudgetierung dient der Planung des Einkaufs und ermöglicht die Optimierung und Kontrolle z.B. von:

- Bestellmengen
- Lieferfähigkeit
- Lagerkapazitäten, Lagerkosten
- Kontrakten und Rahmenvereinbarungen

Die Betrachtungs- und Kontrollzeitpunkte sind dank frei definierbarer Perioden sehr flexibel und ermöglichen eine schnelle und zeitnahe Reaktion auf Änderungen im Beschaffungsumfeld.

Hat man die voraussichtlichen Verkaufszahlen im Verkaufsbudget erfasst, so kann man sich das Einkaufsbudget auf Knopfdruck berechnen lassen. Durch eine verschachtelte Explosionsrechnung wird son der budgetierte Bedarf mit Hilfe der Materiallisten in den für die Produktion benötigten Rohstoffbedarf umgerechnet.

#### **Gemeinsames**

Die genannten Budgetierungen weisen folgende Gemeinsamkeiten auf:

- Tabellarische und grafische Auswertung über frei definierbare Listen.
- Stetige Anpassbarkeit der Budgetierungen bis zum Ablauf der Erfassungsfrist

• Steuerung bzw. Sperrung der Budgetierung über die Rechte- und Periodenverwaltung des Systems

#### Kontingente

Lieferkontingente, wie man sie in der Pharma-Industrie kennt, können durch spezielle Einträge in der Verkaufsbudgetierung hinterlegt und ausgewertet werden. Die Überwachung von Artikel-Kontingenten geschieht durch andere Module von CASYMIR (z.B. Musterversand).

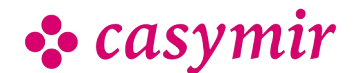